## **Создание роли в сегменте**

## **Полномочия**

Для добавления пользователей в проект вы должны быть участником роли в сегменте с полномочиями **Адм инистратор**

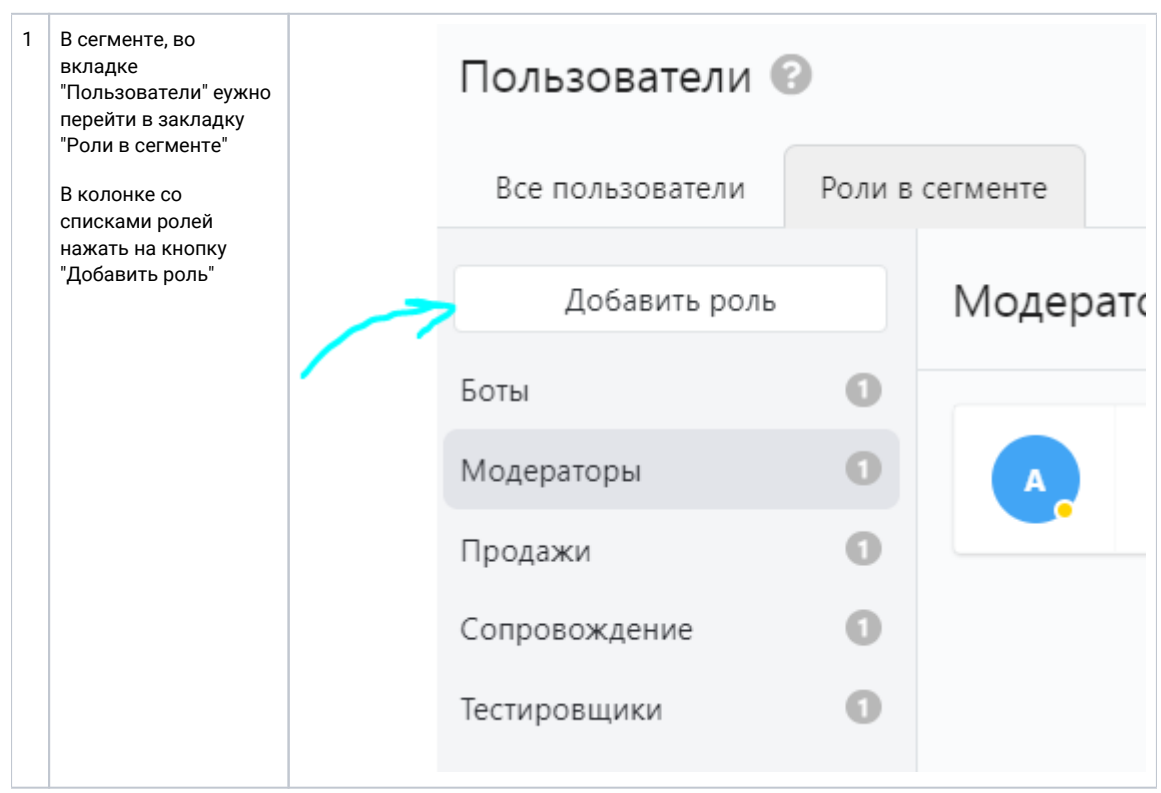

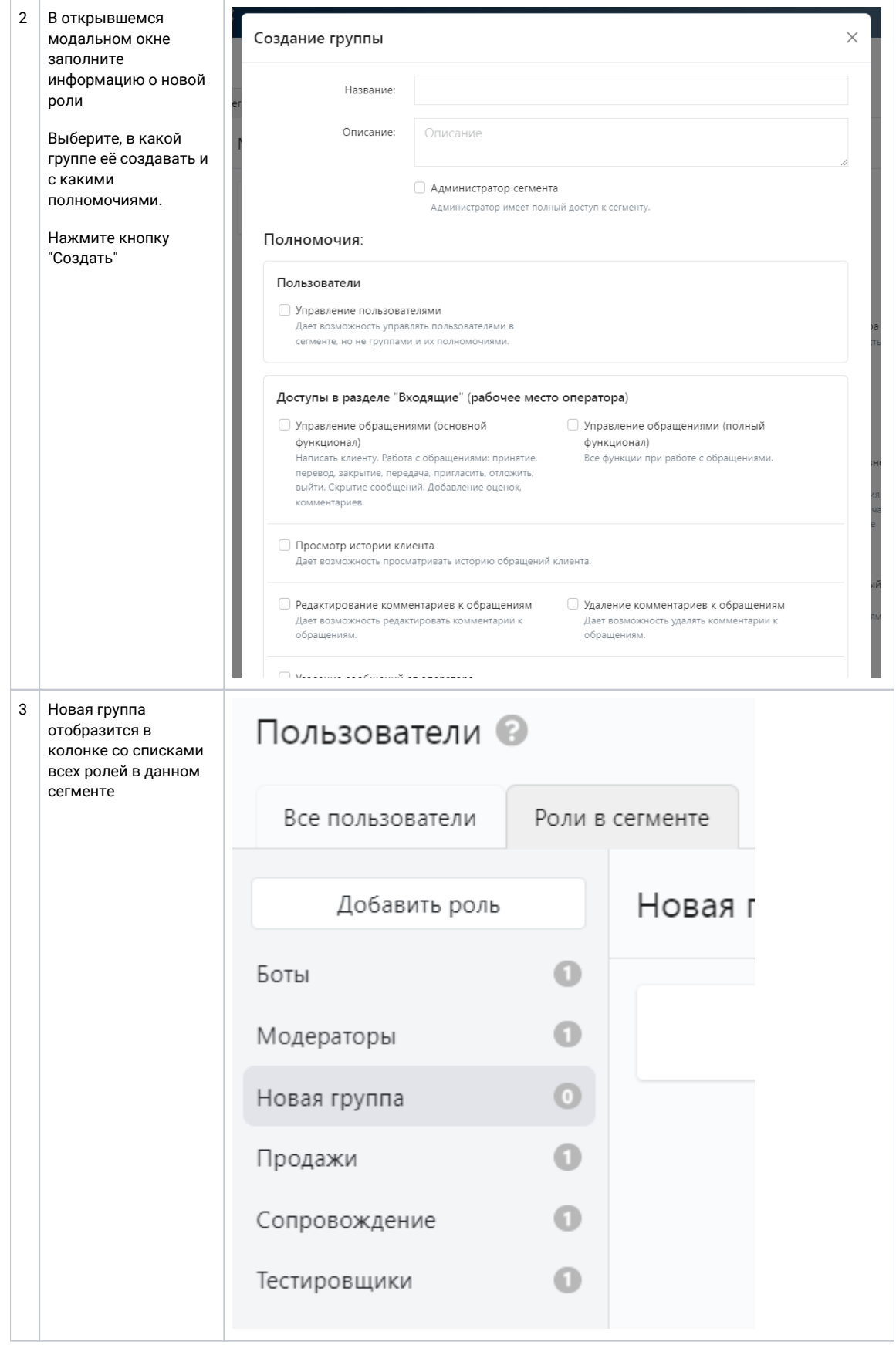

## 4 Теперь в новую роль нужно  [Добавить](https://wiki.iqstore.ru/pages/viewpage.action?pageId=81167282)  [пользователя в](https://wiki.iqstore.ru/pages/viewpage.action?pageId=81167282)  [сегмент](https://wiki.iqstore.ru/pages/viewpage.action?pageId=81167282)